## Package 'dsQTL'

October 7, 2015

<span id="page-0-0"></span>Title dsQTL, data excerpt from Degner et al. 2012 Nature letter

Version 0.6.0

Author VJ Carey <stvjc@channing.harvard.edu>

Description dsQTL, excerpt from Degner et al. 2012 Nature letter on DNA variants associated with DnaseI hypersensitivity

#### Suggests

Depends R (>= 2.15.0), utils, GenomicRanges, Biobase, GGBase

Maintainer VJ Carey <stvjc@channing.harvard.edu>

License Artistic-2.0

LazyLoad yes

biocViews ExperimentData, Genome, SequencingData, DNASeqData, NCI, Project1000genomes, BiocViews

NeedsCompilation no

### R topics documented:

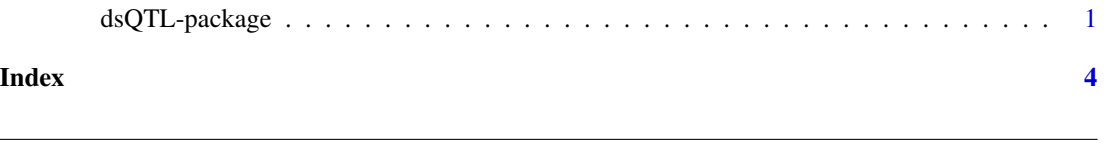

dsQTL-package *dsQTL, data excerpt from Degner et al. 2012 Nature letter*

## Description

dsQTL, excerpt (and complete image, added March 2013) from Degner et al. 2012 Nature letter on DNA variants associated with DnaseI hypersensitivity

#### Details

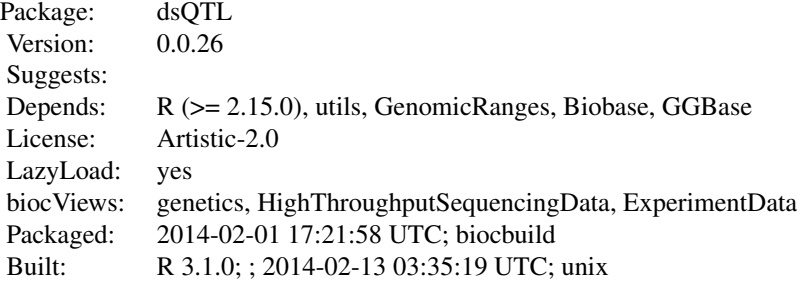

This package has two main components. First, a selection of genotype and DNase-seq data for illustration of dsQTL identification. Second, a complete image of the filtered DHS assay results is available in SummarizedExperiment.

The slide deck for the Feb 2012 Seattle Bioconductor workshop has illustrations.

A utility function SE2ES will create an ExpressionSet instance from a SummarizedExperiment as serialized here.

#### Author(s)

VJ Carey <stvjc@channing.harvard.edu>

Maintainer: VJ Carey <stvjc@channing.harvard.edu>

#### References

PMID 22307276

#### Examples

```
#
# this chunk illustrates how to use a cluster to iterate cis-association
# testing, with 1000G VCF as the genotype source. doChr sets up a
# request for chunked iteration over DHS sites in one chromosome
# upon completion a single GRanges is saved to disk
#
## Not run:
library(BatchJobs)
library(GGtools)
library(dsQTL)
data(DHStop5_hg19)
doChr = function(ctag="chr5") {
 regobn = paste0("reg", ctag)
 idtag = paste0("run", ctag)
 assign(regobn, makeRegistry( id = idtag, seed=123, file.dir=paste0("run", ctag, "dir"),
 packages=c("Rsamtools", "VariantAnnotation", "rtracklayer",
  "GGtools", "dsQTL")))
```

```
cfun = function(chrtag) function(inds) {
 vcfpath = function(chrn="chr9") {
     patt = "[YOUR PATH TO 1000Genomes_Phase1_v3/ALL HERE]/ALL.
     sub("
     }
 if (!exists("DHStop5_hg19")) data(DHStop5_hg19)
 c1.tf = TabixFile(vcfpath(chrtag))
 cisAssoc( DHStop5_hg19[inds,], vcf.tf=c1.tf, rhs=~1, cisradius=1000,
     stx=force, vtx=force, snfilt=function(x) gsub("chr", "", x),
     genome="hg19", assayind=1 )
 }
 inds2 = which(seqnames(DHStop5_hg19)==ctag)
indset = as.list( GGtools:::ivector(inds2, chunkSize=100) )
batchMap( get(regobn), cfun(ctag), indset )
 save(list=regobn, file=paste0(regobn, ".rda"))
submitJobs( get(regobn), job.delay = function(n,i) 10 )
waitForJobs( get(regobn) )
fixer = function(x) { if (!is(x$ALT, "DNAStringSetList")) x$ALT = DNAStringSetList(x$ALT); x}
 fullobn = paste0("dsqfull_", ctag)
assign(fullobn, reduceResults(get(regobn), fun=function(aggr, job, res, ...) unlist(GRangesList(c(fixer(aggr),
   fixer(res))))))
save(list=fullobn, file=paste0(fullobn, ".rda"))
}
doChr("chr18")
## End(Not run) #end dontrun
```
# <span id="page-3-0"></span>Index

∗Topic package dsQTL-package, [1](#page-0-0)

ch2locs *(*dsQTL-package*)*, [1](#page-0-0)

DHStop5\_hg19 *(*dsQTL-package*)*, [1](#page-0-0) DSQ\_17 *(*dsQTL-package*)*, [1](#page-0-0) DSQ\_2 *(*dsQTL-package*)*, [1](#page-0-0) dsQTL *(*dsQTL-package*)*, [1](#page-0-0) dsQTL-package, [1](#page-0-0) dsQTLCHR *(*dsQTL-package*)*, [1](#page-0-0) dsQTLCHRLOC *(*dsQTL-package*)*, [1](#page-0-0) dsQTLCHRLOCEND *(*dsQTL-package*)*, [1](#page-0-0) dsQTLSYMBOL *(*dsQTL-package*)*, [1](#page-0-0)

ex *(*dsQTL-package*)*, [1](#page-0-0)

getSNPlocs *(*dsQTL-package*)*, [1](#page-0-0)

meanGT\_chr2 *(*dsQTL-package*)*, [1](#page-0-0)

SE2ES *(*dsQTL-package*)*, [1](#page-0-0)